Very simple case:  $y = ax \rightarrow$  Try to estimate parameter 'a'

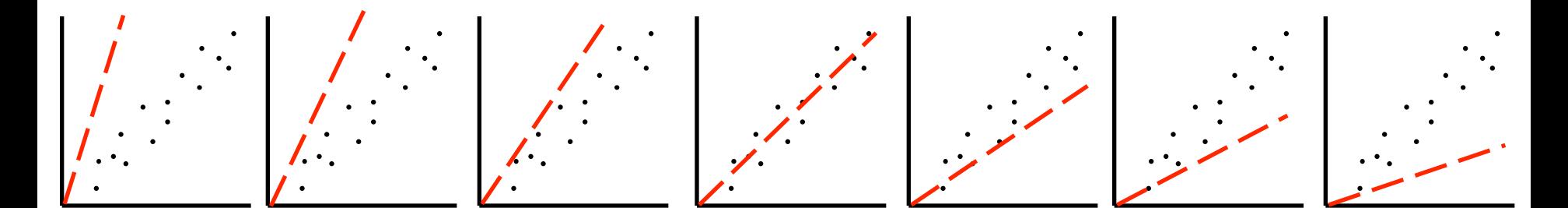

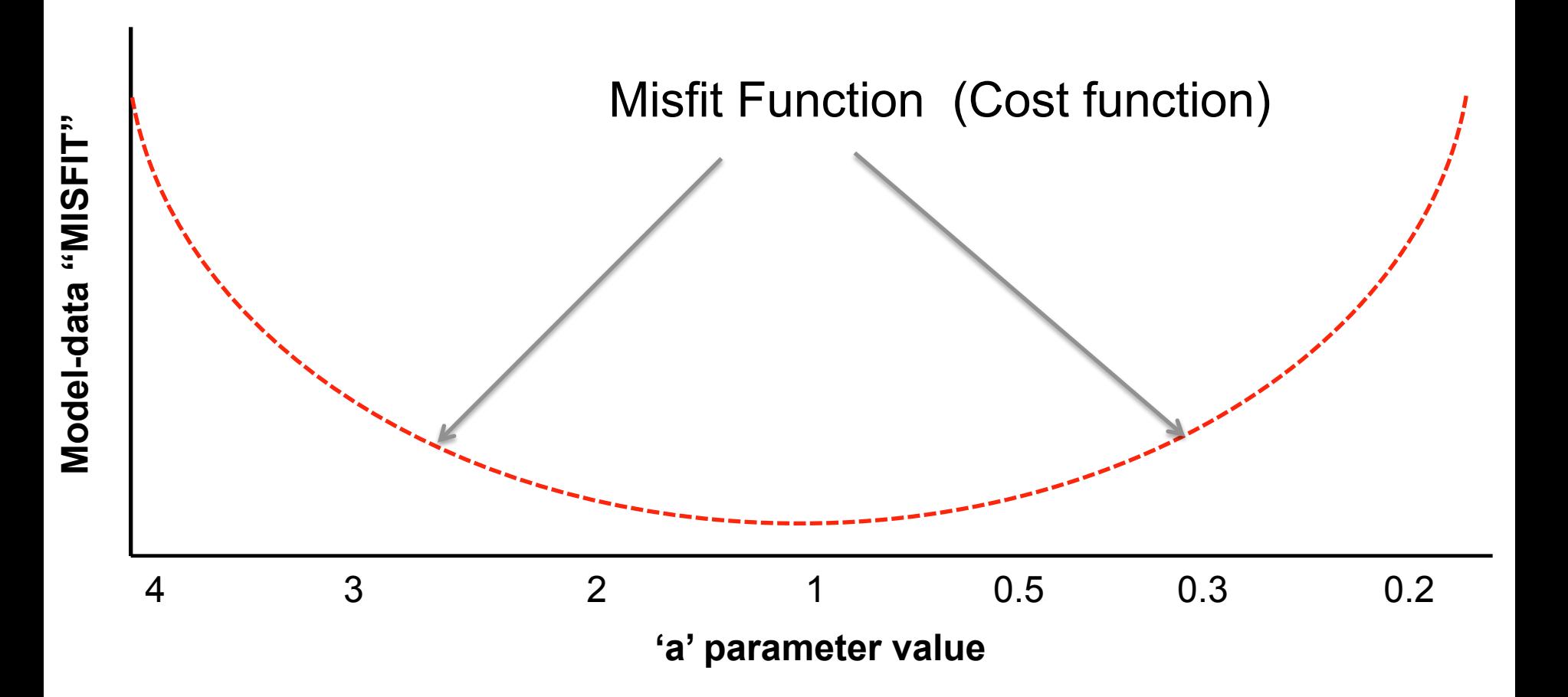

Very simple case:  $y = ax \rightarrow$  Try to estimate parameter 'a'

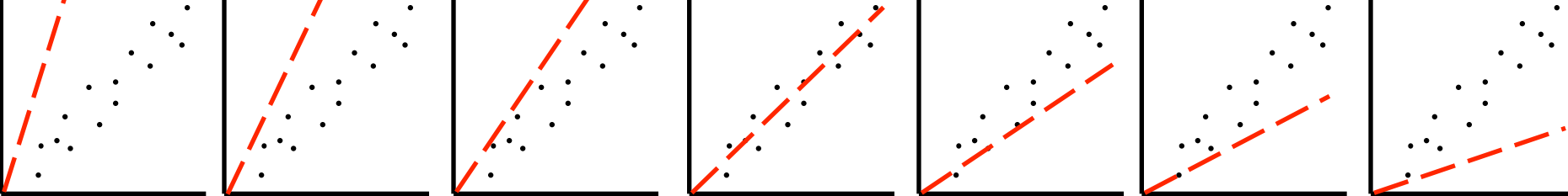

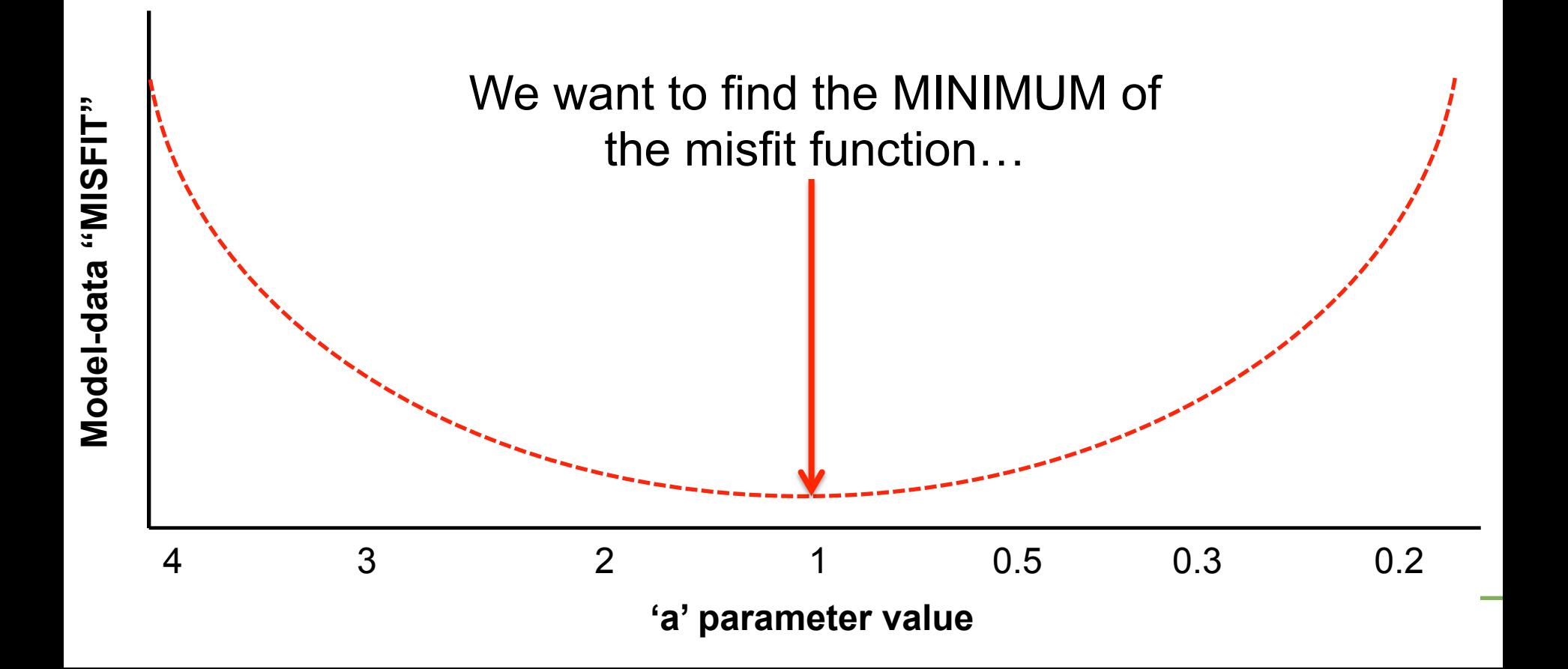

- $\triangleright$  We want to find the MINIMUM of the misfit function...
- Ø BUT! Your misfit function may look like this…!!
- $\triangleright$  How do we find the minimum numerically?

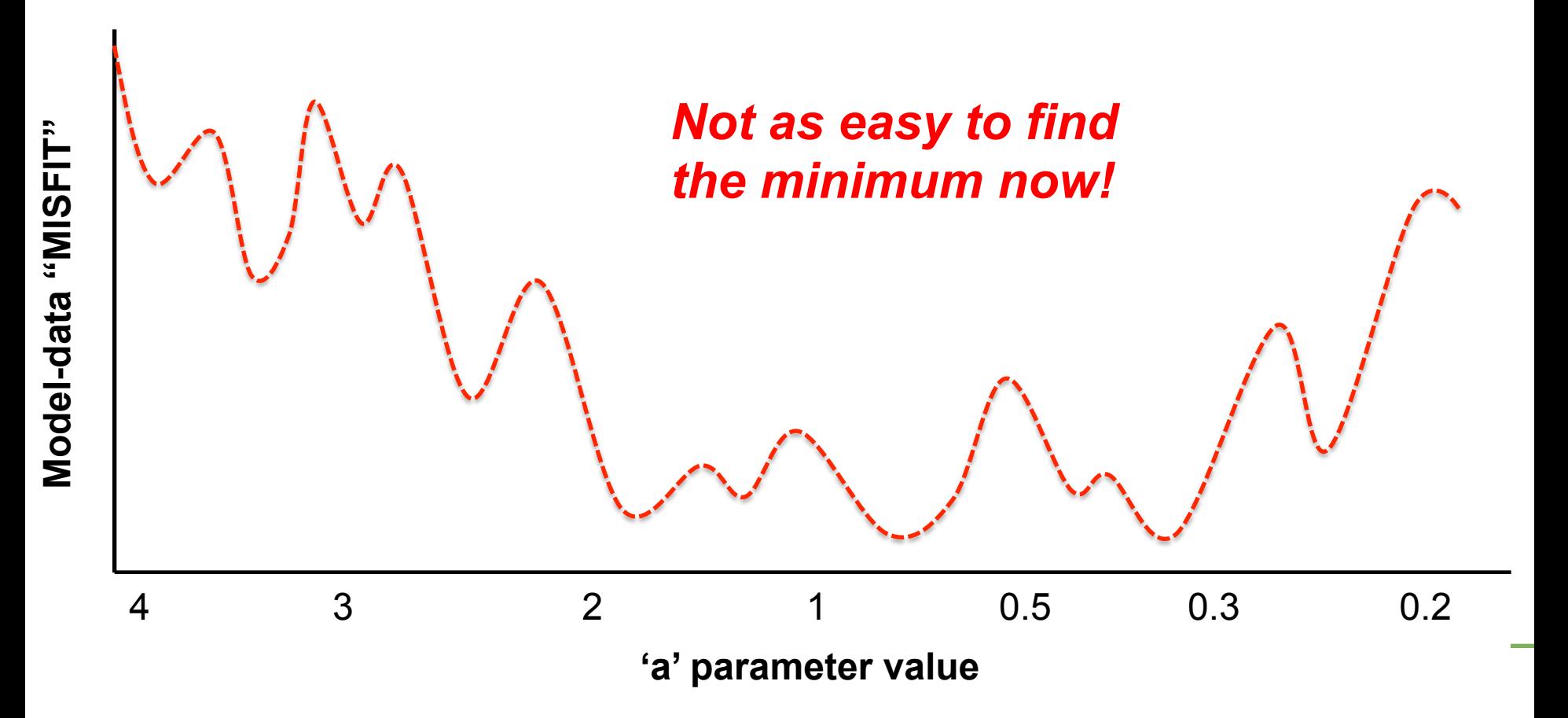

- Ø "Gradient-descent" methods
- Ø Describe a "cost function":

$$
J(\mathbf{x}) = \underbrace{^{1/2}(\mathbf{H}.\mathbf{x}-\mathbf{y})^{\mathrm{T}}\mathbf{R}^{-1}(\mathbf{H}.\mathbf{x}-\mathbf{y})}_{\mathbf{y}} + \underbrace{^{1/2}(\mathbf{x}-\mathbf{x}_{\mathrm{b}})^{\mathrm{T}}\mathbf{B}^{-1}(\mathbf{x}-\mathbf{x}_{\mathrm{b}})}_{\mathbf{y}}
$$

Misfit between obs. and model (with given parameter value)

Misfit between parameter value and its prior

 $\triangleright$  Calculate the first derivative of the cost function in order to calculate the gradient…

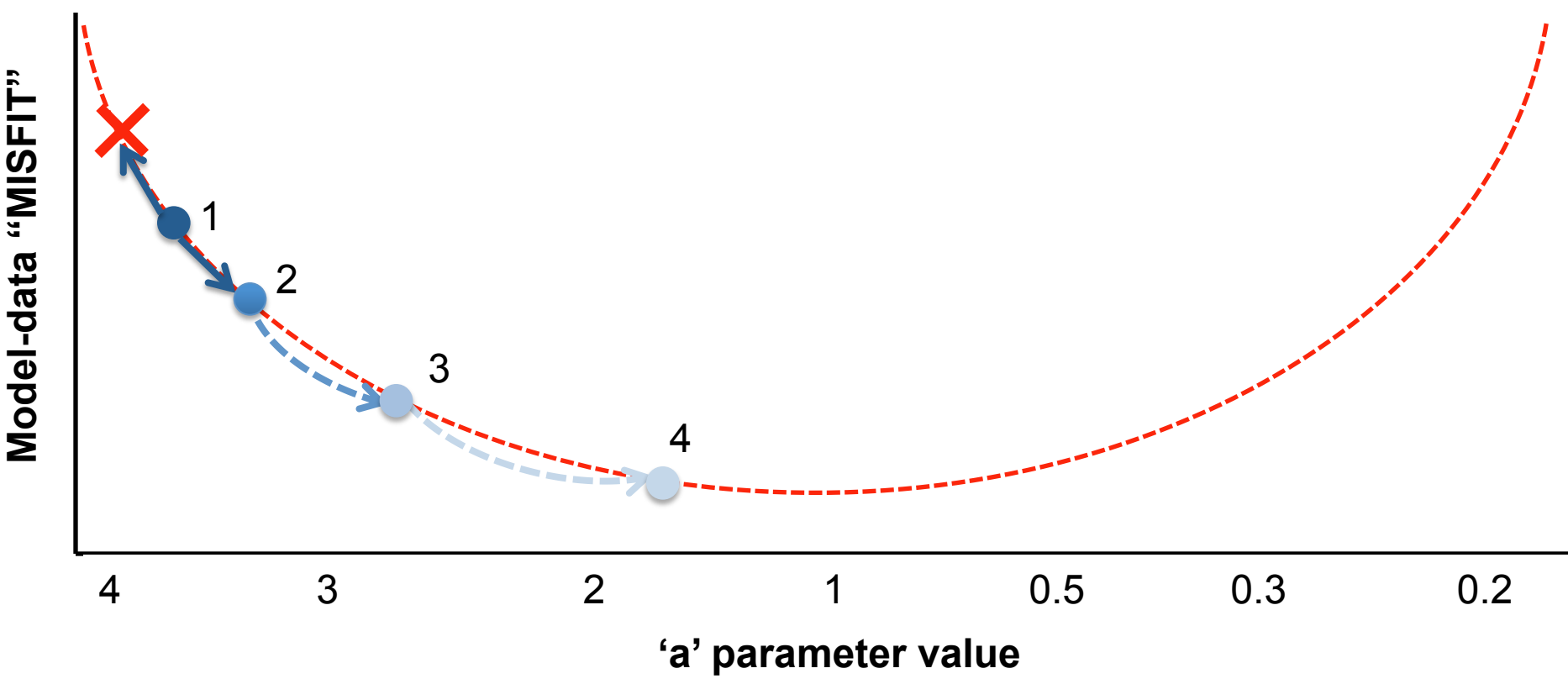

- Ø "Global search" methods (Genetic algorithm, Metropolis Hastings MCMC etc)
- $\triangleright$  Search parameter space...
- $\triangleright$  At each iteration calculate the misfit and accept or reject parameter

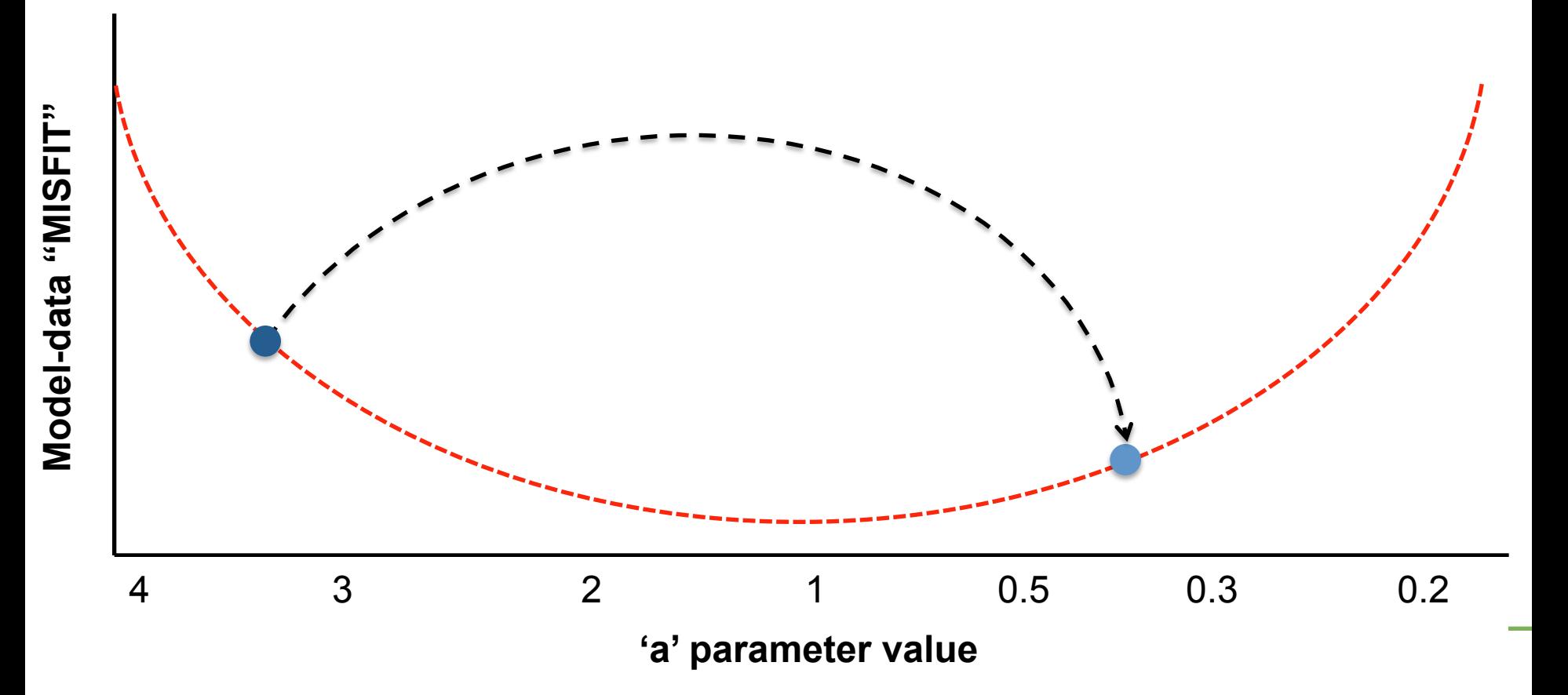

- Ø "Global search" methods (Genetic algorithm, Metropolis Hastings MCMC etc)
- $\triangleright$  Search parameter space...
- $\triangleright$  At each iteration calculate the misfit and accept or reject parameter

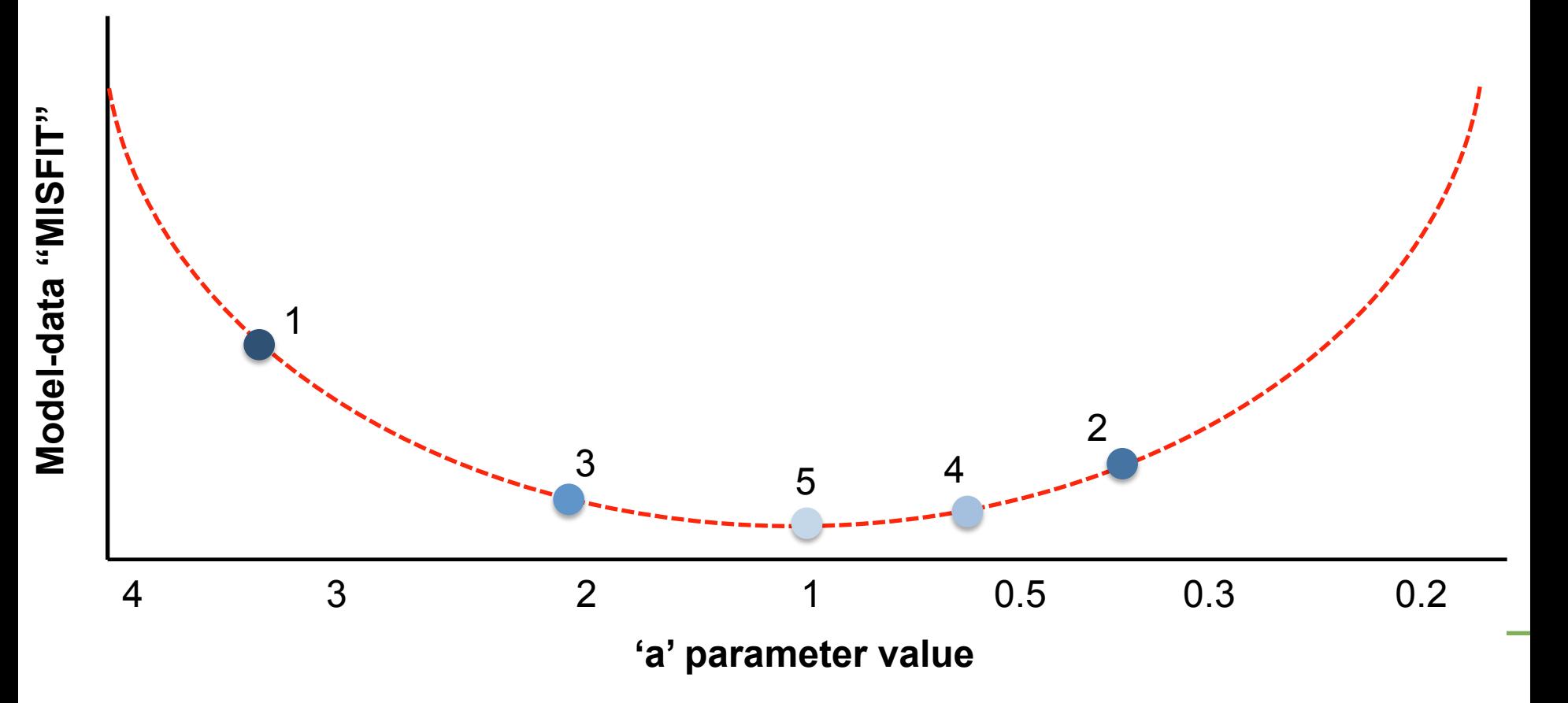